# **LEARN JAVASCRIPT**

Elevate Your JavaScript Skills with Loop Exercises! Le

Exercise JavaScript Loops!

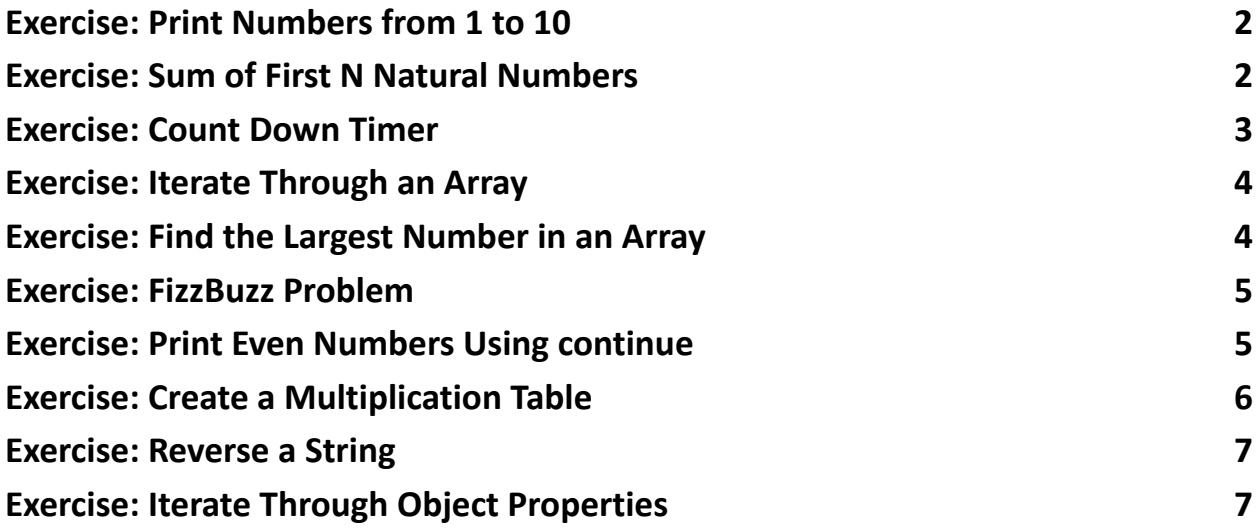

This series of hands-on coding exercises focused on JavaScript Loops. Whether you're a coding rookie or a seasoned dev looking to brush up on the fundamentals, these exercises are crafted just for you!  $\bigcirc$ We've covered a variety of loop types and scenarios:

- Printing Numbers
- Summation Tasks

- Countdowns with while
- Array Iterations
- Finding Maximum Values
- Solving FizzBuzz
- Using continue for Even Numbers
- Crafting Multiplication Tables
- String Reversals
- Object Property Traversal

Each exercise is accompanied by a solution and a detailed explanation to ensure a deep and clear understanding.  $\mathbb{Q}$ 

#### <span id="page-1-0"></span>Exercise: Print Numbers from 1 to 10

Problem: Write a JavaScript for loop to print numbers from 1 to 10.

Solution:

```
for (let i = 1; i \le 10; i++) {
```

```
console.log(i);
```

```
}
```
Explanation: The for loop initializes i to 1 and increments it by 1 on each iteration, continuing until i exceeds 10.

#### <span id="page-1-1"></span>Exercise: Sum of First N Natural Numbers

Problem: Use a JavaScript for loop to find the sum of the first N natural numbers. Solution:

```
function sumOfN(n) {
 let sum = 0;
 for (let i = 1; i \le n; i++) {
  sum + = i;
 }
 return sum;
}
console.log(sumOfN(10)); // Output: 55
Explanation: The function loops from 1 to n, adding each number to the sum.
```
### <span id="page-2-0"></span>Exercise: Count Down Timer

```
Problem: Create a countdown from a specified number to 1 using a while loop.
Solution:
function countdown(start) {
 while (start > 0) {
  console.log(start);
  start--;
 }
}
countdown(5);
```
Explanation: The while loop continues to execute as long as start is greater than 0, decrementing start in each iteration.

#### <span id="page-3-0"></span>Exercise: Iterate Through an Array

Problem: Use a for loop to iterate through an array and print each element. Solution:

```
let fruits = ['apple', 'banana', 'cherry'];
for (let i = 0; i < fruits. length; i++) {
 console.log(fruits[i]);
}
```
Explanation: The loop iterates over the array indices and prints the corresponding element at each index.

#### <span id="page-3-1"></span>Exercise: Find the Largest Number in an Array

Problem: Write a function using a loop to find the largest number in an array. Solution:

```
function findLargest(arr) {
 let largest = arr[0];
 for (let i = 1; i < arr. length; i++) {
  if (arr[i] > largest) {
   largest = arr[i];}
```

```
}
```
return largest;

```
}
```
console.log(findLargest([10, 4, 2, 15, 6])); // Output: 15

Explanation: The loop iterates through the array, updating the largest variable whenever a larger number is found.

### <span id="page-4-0"></span>Exercise: FizzBuzz Problem

Problem: Implement the FizzBuzz problem using a loop: Print numbers from 1 to 100, but for multiples of 3 print "Fizz," for multiples of 5 print "Buzz," and for multiples of both 3 and 5, print "FizzBuzz."

Solution:

```
for (let i = 1; i \le 100; i++) {
 let output = '';
 if (i % 3 === 0) output += 'Fizz';
 if (i % 5 === 0) output += 'Buzz';
 console.log(output || i);
}
```
Explanation: The loop uses conditional statements to concatenate 'Fizz', 'Buzz', or both to the output string based on divisibility.

#### <span id="page-4-1"></span>Exercise: Print Even Numbers Using continue

Problem: Use a for loop with the continue statement to print all even numbers

```
from 1 to 20.
Solution:
for (let i = 1; i \le 20; i++) {
 if (i % 2 !== 0) {
  continue;
 }
 console.log(i);
}
```
Explanation: The continue statement is used to skip odd numbers, only printing even ones.

## <span id="page-5-0"></span>Exercise: Create a Multiplication Table

Problem: Write a JavaScript function to generate a multiplication table for a given number up to 10 using nested loops.

Solution:

```
function multiplicationTable(number) {
```

```
for (let i = 1; i \le 10; i++) {
  console.log(`${number} * ${i} = ${number * i}`);
 }
}
multiplicationTable(5);
```

```
Learn more about JavaScript with Examples and Source Code Laurence Svekis
                     Courses https://basescripts.com/
```
Explanation: The function prints the multiplication table for the provided number using a loop.

#### <span id="page-6-0"></span>Exercise: Reverse a String

```
Problem: Use a loop to reverse a given string.
Solution:
function reverseString(str) {
 let reversed = '';
 for (let i = str.length - 1; i >= 0; i--) {
  reversed += str[i];
 }
 return reversed;
}
console.log(reverseString('hello')); // Output: 'olleh'
Explanation: The loop iterates over the string in reverse order, concatenating each
character to form the reversed string.
```
#### <span id="page-6-1"></span>Exercise: Iterate Through Object Properties

Problem: Use a for...in loop to iterate through all properties of an object and print them.

Solution:

```
let person = { name: 'Alice', age: 30, job: 'Developer' };
```

```
for (let key in person) {
 console.log(`${key}: ${person[key]}`);
```
}

Explanation: The for...in loop iterates over each property in the object, accessing both the property name (key) and its value.